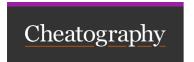

# Vim - Surround Cheat Sheet by llanillo via cheatography.com/172166/cs/36232/

## Delete surroundings

ds" Delete surroundings

dst Delete Surrounding Tags

# Change surroundings

cs\* Change surroundings

cst\* Change Surrounding Tags

#### Visual mode

v\$S\* (\$ could be 'e' or 'w') Surround Selected Text

### Create surroundings

ysiw\* Surround One Word

yss\* Surround Entire Line

ys%aw\* (%: number of words) Surround Multiple Words

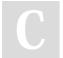

By **llanillo** cheatography.com/llanillo/

Published 22nd December, 2022. Last updated 29th January, 2023. Page 1 of 1. Sponsored by **CrosswordCheats.com**Learn to solve cryptic crosswords!
http://crosswordcheats.com